#### **MAE-10 : Winter Quarter 2011**

#### **Midterm Examination #2**

Instructions: You have until the end of the class period to complete the exam. Notes on one side of an 8.5"x11" sheet of paper are allowed. Books and calculators are not allowed.

**Section 1**: Short Answer. (2 points each)

**(1.1)** What does the  $\ln$  formatting command do?

**(1.2)** What task does the Babbage Difference Engine #2 perform?

**(1.3)** What command is used to open a file? What command is used to close a file?

**(1.4)** By default, variables and arrays are locally defined. What does that mean?

```
(1.5) How many elements of the array AB will be displayed on the screen?
          AB = [2:5; 3:6]fprintf('%f %g %i' , AB)
```
**Section 2**: Identify all errors in the following segments of code, if any exist, and give an explanation of the error. If you believe that there are no errors write "No errors." (2 points each)

```
(2.1) x = [10, 20, 30];y = [20.5, 20.5, 20.5];
      if( x(2) > y(2) )
        fprintf('f', x(2))
       else
        fprintf('%f', y(1), y(2))
       end
(2.2) x = 2:4:6;
       for j=x
         disp( x(j) )
       end
(2.3)   n = 10; for i=1:n
        for i=1:iif( i+j > 3 )
             break
           else
             continue
           end
         end
       end
(2.4) i = 1;j = 2;while( i < 5)
        j = j - 1;a(k) = k^2;
         i = i + 1; end
```

```
(2.5) x = 1:2:5;y = 1:1:2;fprintf('%f %f %f %f %g %i %g', x)
      fprintf('%6.2i \n %10.0e \n', y)
(2.6) hi = 'bye';bye = 'hi';
       fprintf( '%c', hi )
      fprintf( '%s \n\t\hbox{iv}, bye)
```
Problems (2.7) through (2.10) contain a function program and the "main" program that calls the function, each stored in a separate m-file. Assume both mfiles are stored in the same directory. Identify all errors in the "main" or function programs, if any exist, and give an explanation of the error. If you believe that there are no errors write "No errors."

```
(2.7)
In the "main" program:
     y = 4;x = funky(y, 7);fprintf('%7.2f', x, funky(x, 7))
In the m-file containing the function funky:
     function [ result ] = funky(x, y)
```

```
result = x + y;
return
endfunction
```
**(2.8)**

In the "main" program:  $x = 5:5:10;$  $y = 7:7:77$ ;  $w = funky(x) + funky(y);$ 

In the m-file containing the function funky:

```
function [ answer ] = funky(w)w = w + 1;answer = mean(w);
return
endfunction
```
### **(2.9)**

In the "main" program:

 $x = 1:1:10;$  $y = 1:4:10;$ func $1(x)$ ; func1(y);

In the m-file containing the function func1:

```
function [ ] = \text{func1}(w)for i=1:5 disp( w(i) )
end
return
endfunction
```
**(2.10)** In the "main" program:  $x = [1:5; 2:6; 3:7];$ disp( func2(  $x(2:3,2:3)$  ,  $x(:,end)$  ) )

```
In the program containing the function func2:
     function [w] = func2(a, b)w = \text{mean}(a(:)) + \text{mean}(b(:));
     return
     endfunction
```
**Section 3**: Write the output from the following segments of code exactly as it would appear if it were executed in Matlab or Octave. Assume that there are no errors. If you are given specific formatting instructions, use underscores to indicate blank spaces. (4 points each)

```
(3.1) x = (1:5);
      y = (2:10);
      for i=1:y(1)w(i) = x(i) + x(i+1); end
      fprintf('%3i\n', w)
(3.2) x = 1;i = (0:5);while( i(x) < i(3))
        y(x) = i(x) + 1;x = x + 1; end
      fprintf('%4i %4i\n', y)
% Note: there is one space between 84i and 84i
```
 $(3.3)$   $x = (1:2)$ ;  $y = x.^{^{\wedge}2}$ ;  $z = x.^{3}$ ; table1 =  $[z ; y ; x];$  fprintf('%2i %2i\n' , table1) % Note: there is one space between %2i and %2i

**(3.4)**  $x = 1:3;$   $w = 2:4;$ for  $i=1:numel(x)-1$  $y = x(i);$ while( $y <$ numel( $x$ ))  $y = y + 1;$  $w(y) = w(y) + 1;$  end end fprintf('%5.1f\n',  $w$ )

Problems (3.5) through (3.7) contain function(s) and the "main" program that calls the function(s), each stored in a separate m-file. Assume all m-files are stored in the same directory. Write the output from the code exactly as it would appear if it were executed in Matlab or Octave.

#### **(3.5)**

```
In the "main" program that calls funky:
    a = 0; b = 0.5;y = 9; w = 9.5;
     [w, y] = \text{funky}(w, y);fprintf('%5.1f\n', w)
    fprintf('%5.1f\n', y)
```
In the m-file containing the function funky:

```
function [a, b] = funky(a, b)a = b:
w = a + b;y = a - b;
fprintf('%5.1f\n', w)
fprintf('%5.1f\n', y)
return
endfunction
```
## **(3.6)**

In the "main" program that calls funky:

```
a = (1:5);b = (10:20);[a, b] = funky(a(2:4), b(2:4));fprintf('%3i\n', a ) 
fprintf('%3i\n', b )
```
In the m-file containing the function funky:

```
function [a, b] = \text{funky } (a, b)for i=1:a(1)a(i) = a(i) + 1;b(i) = b(i) - 1;end
endfunction
```
# **(3.7)**

In the "main" program that calls func1 and func2:

 $a = 1; b = 2;$  $c = [3, 4];$  $w = func1(a, b) + func2(c(2))$ ; fprintf('%3i', w)

In the m-file containing the function func1:

```
function \lceil \text{out} \rceil = \text{func1} (x, y)out = func2(x) + func2(y);return
endfunction
```
In the m-file containing the function func2:

```
function \lceil \text{out} \rceil = \text{func2} (y)fprintf('%3i\n', y )
out = 2*y;return
endfunction
```
**Section 4**: Write a function to complete the following tasks. You do not have to write the output of the code.

**(4.1)** (5 points) A program calls a function called maxmin:

 $[$  maxval, minval  $]$  = maxmin(A);

Write the function maxmin that takes as input an array called A. The function finds the maximum and minimum values in the array. For example, if A contains the values,

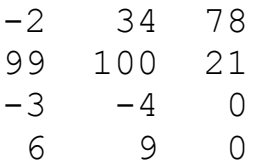

maxval would be 100 and minval would be -4.

Your function must be general for any sized  $A$  array. You cannot use any of Matlab/Octave's built-in functions for this problem except functions that determine the number of elements, rows, or columns in an array.

**(4.2)** (5 points) A program calls a function called pdiff:

```
[ maxdiff, mindiff ] = pdiff( temps );
```
Write the function pdiff that takes as input an array called temps. This array contains two columns of temperatures recorded at UCI over many days. The first column of the array contains the lowest temperature on a particular day and the second column contains the highest temperature on the same day. The function returns as output the maximum difference  $(maxdiff)$  and minimum difference (mindiff) between the high and low temperatures. For example, if temps contained the following data:

maxdiff would be 21 and mindiff would be 9.

Your function must be general for any sized temps array. You cannot use any of Matlab/Octave's built-in functions for this problem except functions that determine the number of elements, rows, or columns in an array.

**(4.3)** (5 points) A program calls a function called switchrow:

```
y = switchrow(x, a, b)
```
Write the function called  $switchrow$  that takes as input an array  $x$  and returns as output an array  $y$  whose rows a and  $b$  are switched. For example,

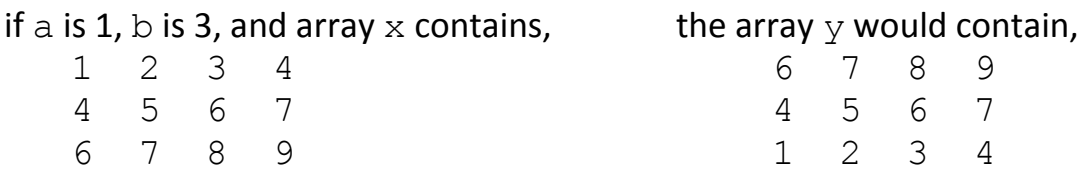

Your function must be general for any a, b, and x. Assume the values of a and b do not exceed the total number of rows in x. You cannot use any of Matlab and Octave's built-in functions for this problem except functions that determine the number of elements, rows, or columns in an array.